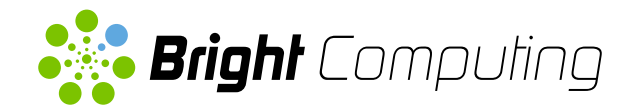

# BRIGHT **OPENSTACK**

OpenStack Made Easy

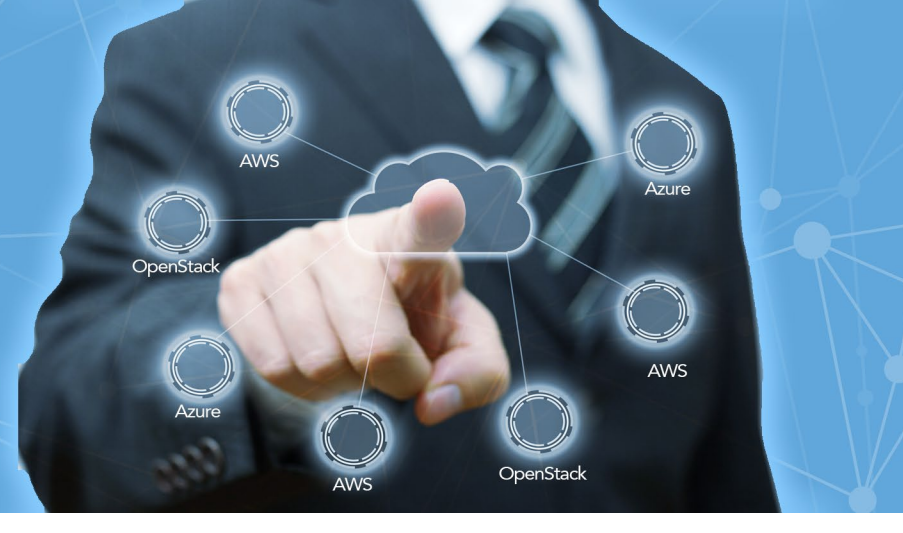

# The Easy Way to Deploy and Manage Your OpenStack Cloud

With Bright OpenStack, you can deploy a complete OpenStack cloud on bare metal or virtual machines (VMs) and manage it effectively. Bright OpenStack provides management for the hardware, operating system, cloud software, and users. With Bright OpenStack, you can get your private cloud up and running quickly and keep it running reliably throughout its lifecycle — all with the ease and elegance of a full-featured, enterprisegrade cloud manager.

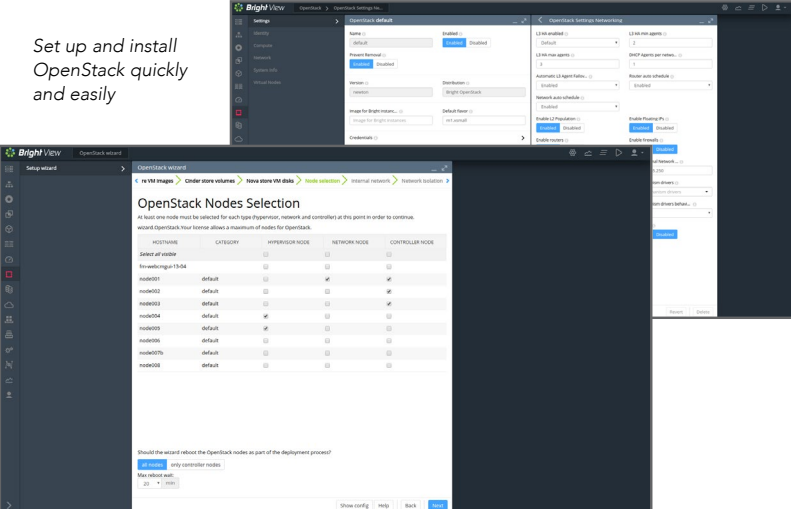

EASY TO

### FEATURES

#### Automate Deployment

Simply answer a few questions about the cloud you want to build, and Bright OpenStack takes over from there. In addition to installing all the software you need and creating the necessary configuration files, Bright OpenStack simplifies management of multiple-architecture and multiple-OS clusters by combining different types of servers, architectures, and OSes in the same cluster.

#### Install on Bare Metal

With Bright, there is nothing to pre-install. You can start with bare metal servers or virtual machines (VMs), and Bright OpenStack will install and configure everything you need.

#### Configure OpenStack Using Role-based Assignments

Bright OpenStack creates and automatically updates configuration files using Bright roles, so you don't have to manage configuration files manually.

#### Integrate Monitoring and Health Checking

Bright OpenStack keeps an eye on the OpenStack software, servers, network, and OS, so you know your cloud is running efficiently. In addition, Workload Accounting and Reporting makes it possible to isolate resource utilization by project and limit visibility of resource usage to the owner of the project.

#### Simplify Networking Setup

Bright cuts through the complexity of OpenStack networking setup so you can have a working configuration on the first try.

#### Manage Storage Using Ceph

In addition to the Stein release of OpenStack, Bright OpenStack also includes the Nautilus release of Ceph to provide important features such as multi-attach for RDB volumes, optional deferred asynchronous volume deletion, bandwidth-aware VM scheduling, and a new OpenStack placement service.

**DEPLOY OPERATE MONITOR** MANAGE **SCALE** 

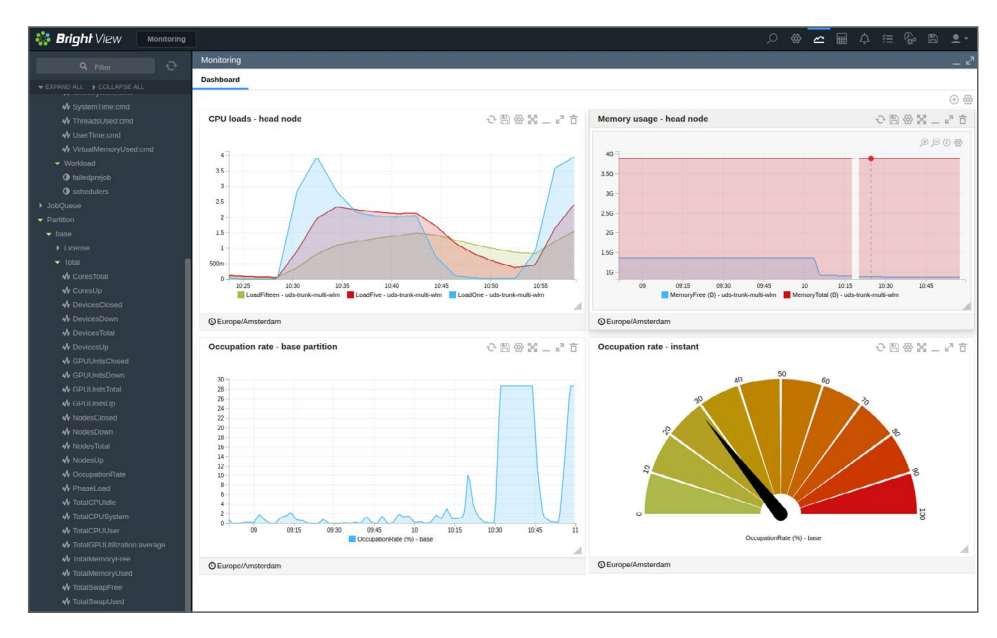

*Bright OpenStack is your complete solution for private clouds.*

# Quickly Deploy a Private Cloud

Switching your data center from discrete services to a cloud can help you get the most from your equipment. Bright's complete solution makes it easy to build a working cloud, optimizing the utilization of the servers in your data center, while also maintaining the service levels your users demand.

# Build and Scale a Hybrid Cloud

To reduce their dependence on public cloud services, many organizations build private cloud infrastructures in their own data centers. Bright OpenStack can quickly turn a rack of servers into a working cloud, driving more value from your IT investments. With Bright OpenStack, you can choose to run workloads in the right-fit environment—either public or private cloud. And with its new auto-scaling capability, Bright OpenStack can automatically scale applications from pools of both local nodes and cloud nodes to create a highly effective hybrid cloud environment. An added benefit of Bright OpenStack is Data-set Labeling, which enables you to create pipelines of jobs where Job A produces output that will serve as input for Job B, and all data is sent to/from the cloud only once.

# Speed Up DevOps

Bright OpenStack gives you the ability to stand up and tear down a cluster in whatever configuration you need, whenever you need it. This advanced yet easy-touse solution puts considerable computing power in the hands of your DevOps team, while eliminating the time-consuming and frustrating task of building clusters the old-fashioned way. Your team can simply decide how many nodes they need, choose the type the VMs to use, select a Linux distribution, and press ENTER. That's all there is to it. Each cluster created using "Cluster on Demand" has its own self-contained instance of Bright Cluster Manager to ensure easy management and monitoring.

Bright View is a state-of-the-art user interface that simplifies monitoring and managing your OpenStack cloud. Customizable dashboards help

administrators ensure all nodes in a cluster are optimized for the workloads they run.

### Quick to deploy. Easy to manage.

Bright takes care of all the tricky details when installing and configuring your cloud's operating system, networking, and OpenStack software. Once your cloud is up and running, Bright OpenStack's elegant and easy-to-use interface provides a powerful dashboard to monitor and manage the cloud throughout its lifecycle.

### Proven Technology

Bright has been building management software for more than a decade. Our solutions are deployed in thousands of locations around the globe. Why struggle to build out your cloud infrastructure when you can rely on the experience built into Bright software?

### Easy Payment Options

Amazon AWS and Microsoft Azure are now integrated with Bright, so usage of Bright in the cloud is billed on an hourly basis and included on the monthly statement from your cloud provider.

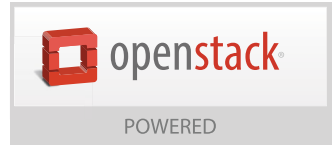

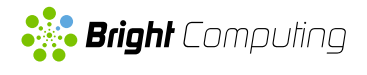